## Техническое задание на модернизацию сайта наклейка22.pф на CMS Open Cart

ЗАДАЧИ: просим проставить время и цену за каждую задачу. Если доработка невозможна, предложить вариант переноса на другую CMS с сохранением функционала сайта и дальнейшей доработкой уже на ней! Если какие пункты не понятны напишите на https://wa.me/message/V7ED6JH7ZXKDO1 пришлем видео.

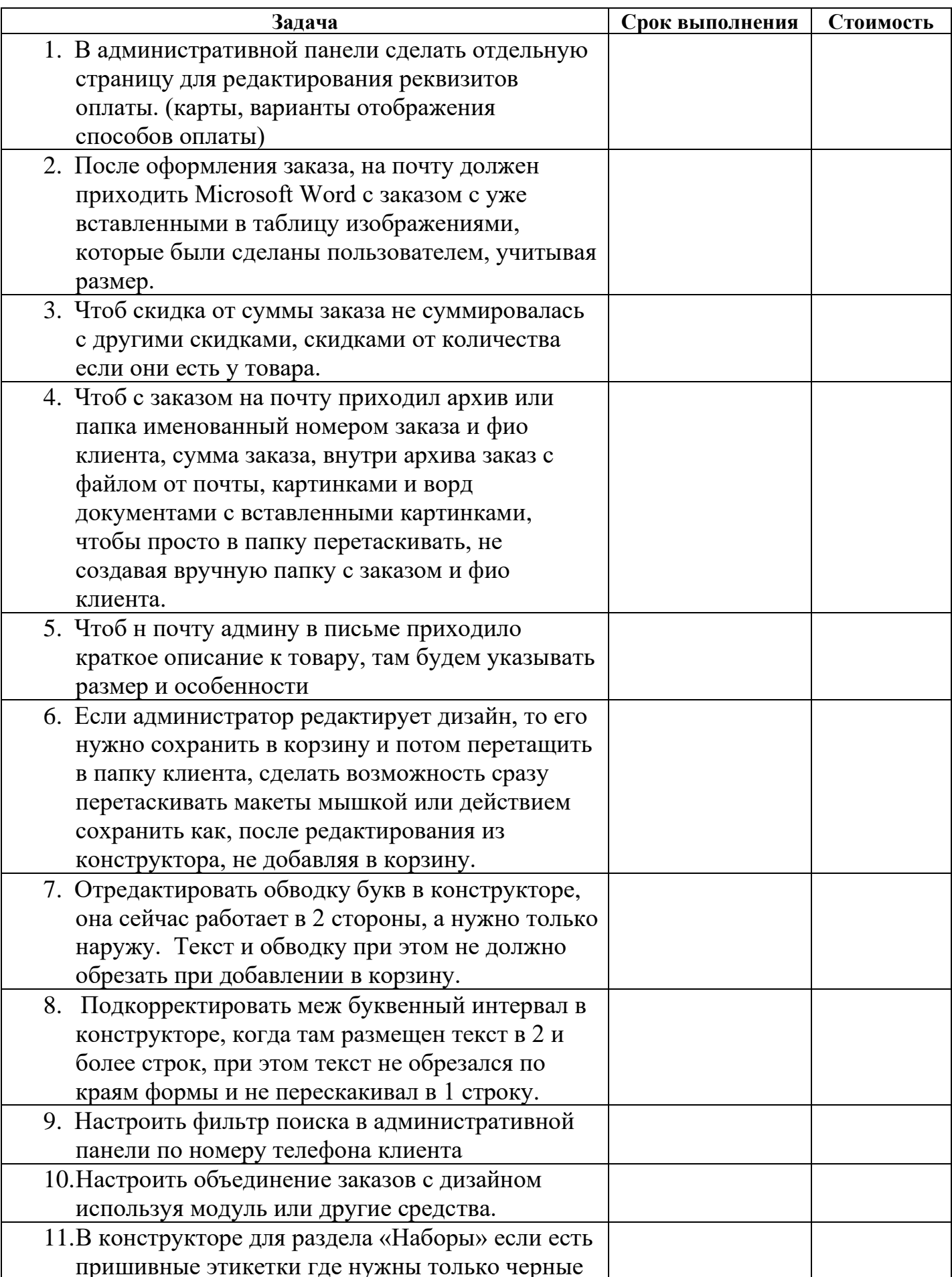

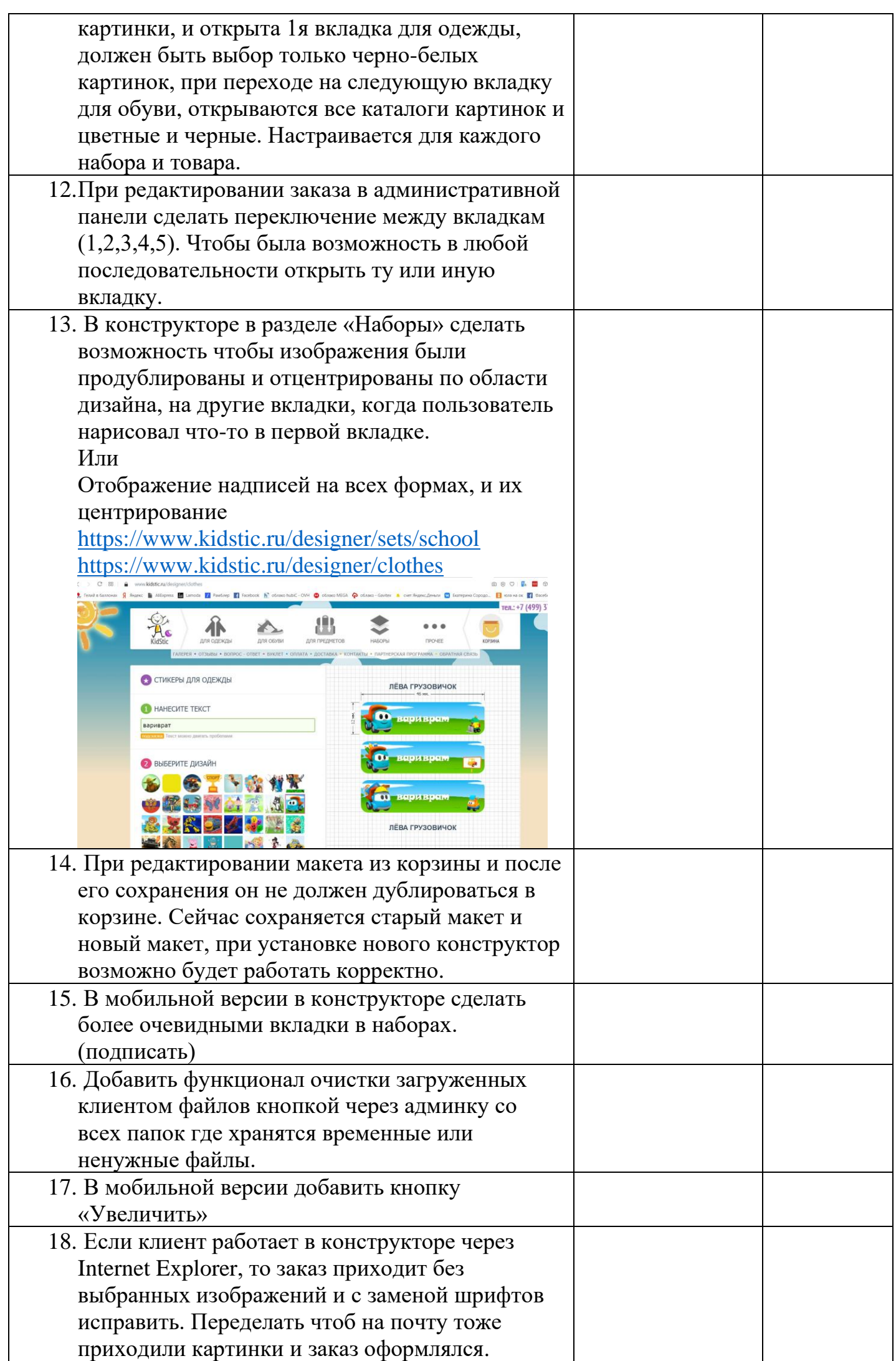

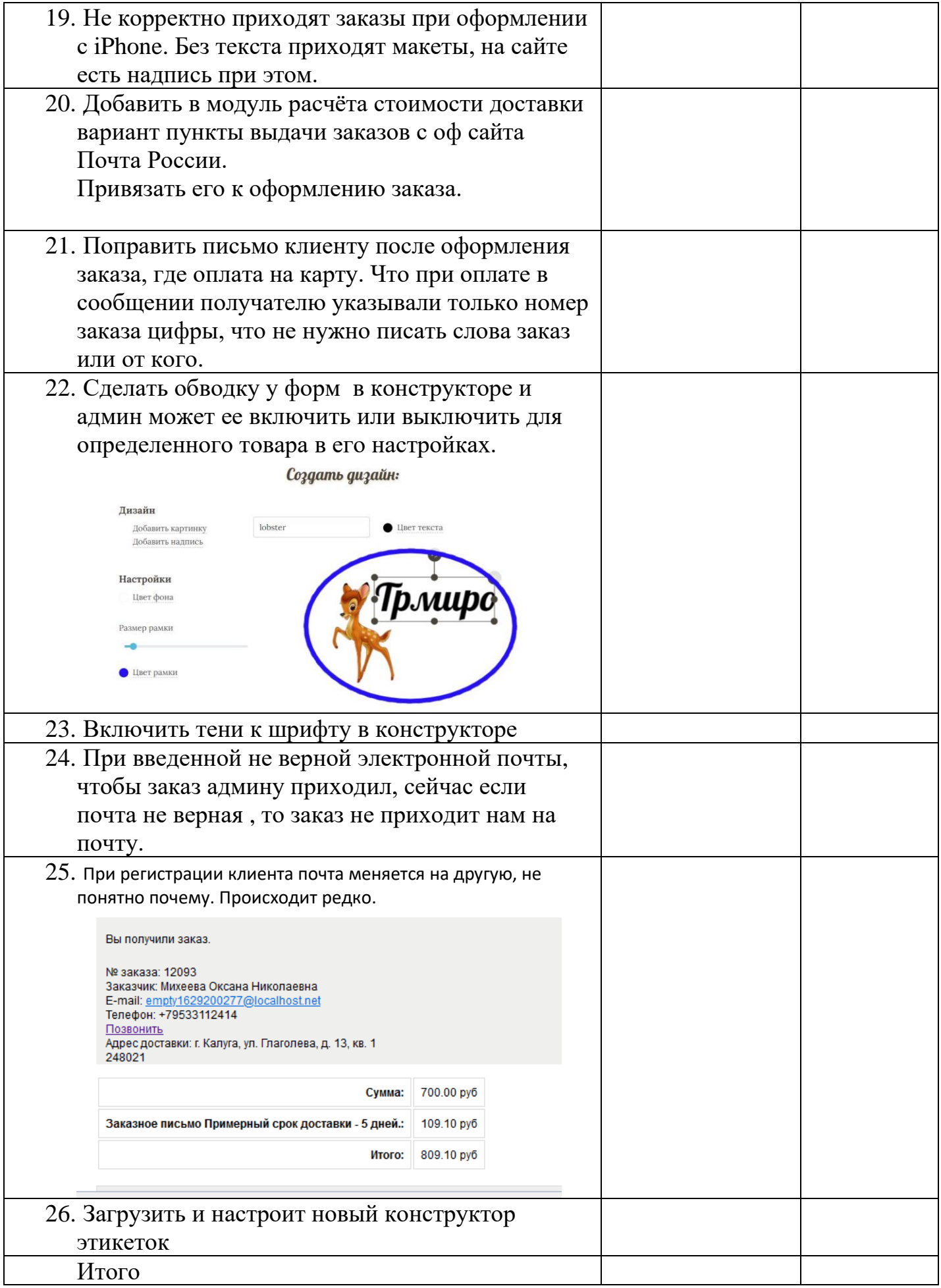